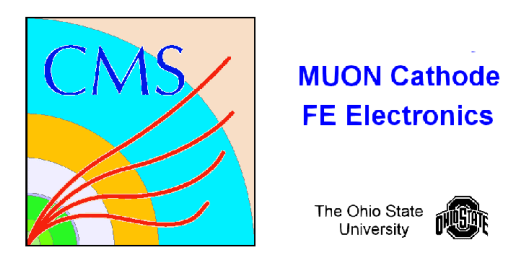

# **Thermometer Test**

**Code:** /home/fast/fastdaq/daqmb-new2.8/utils/rad\_test6.c

## **Running:** 1. select THERM run test

- 2. write down time for run start
- 3. in separate X-window start paw (/cern/pro/bin/pawX11). then exec thermloop.kumac.
- 4. monitor current for latchup

## **Test1 : analog/digital : (1:1)**

The thermometer is read out every 1 second.

#### **Monitor:**

Terminal: every event the time and temperature is output.

Paw: The plot displays the thermometer temperature  $({}^{\circ}F)$  versus time.

## **Output:**

 **/**home/fast/data/tmp\_files/thermMMDD\_HH:MM.dat

Time vs voltage data is stored.

## **Format:**

## **/home/fast/data/tmp\_files/thermMMDD\_HH:MM.dat**

*time(secs) temp(F)*

example:

 0.00 68.46 1.01 69.92 2.02 70.65 3.03 70.65 4.04 70.65 5.05 70.65 6.06 70.65